## PŘEHI ED PRACOVIŠŤ AV ČR PODLE VĚDNÍCH OBLASTÍ A SEKCÍ

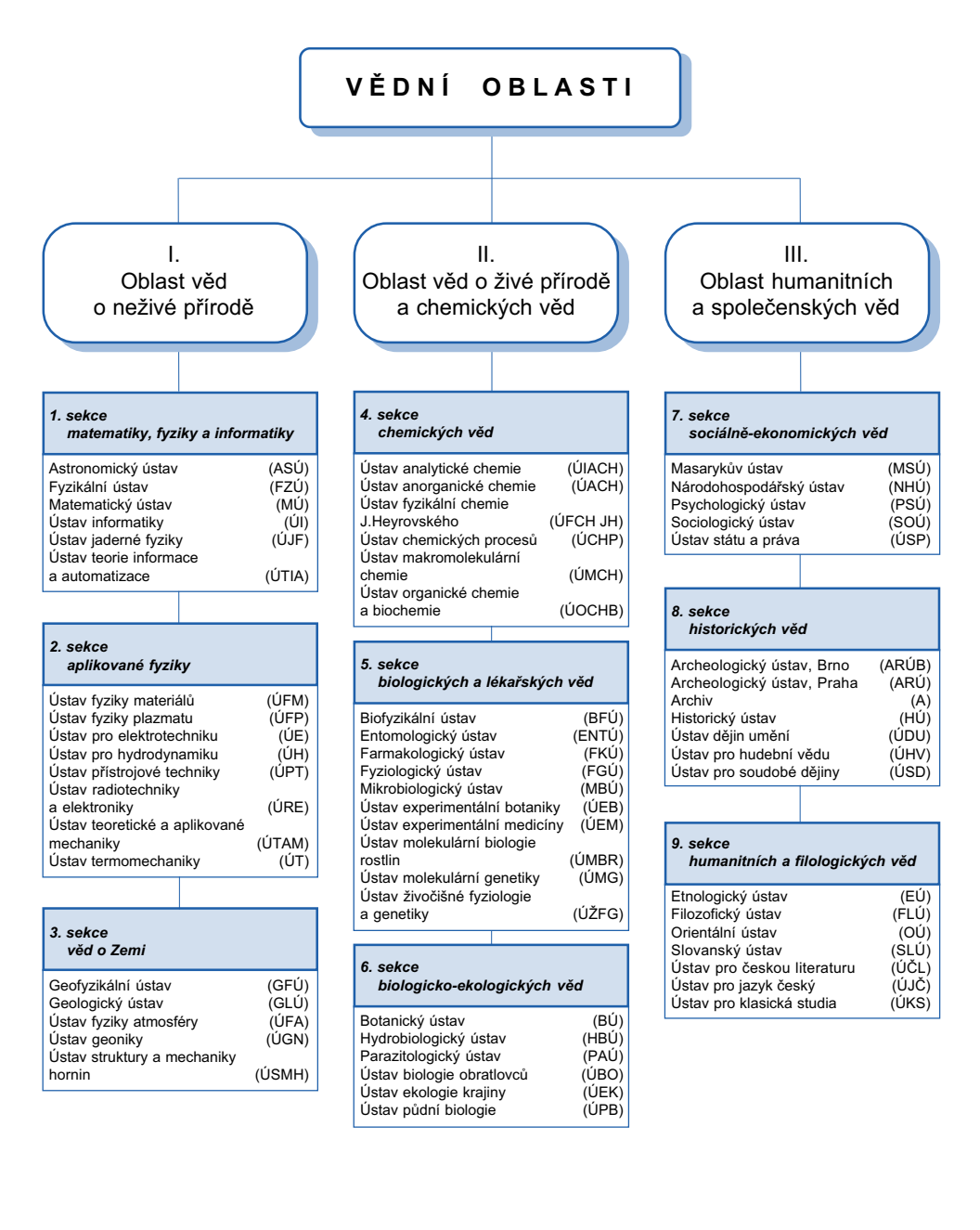